## **Quantum Programming**

## **State Creation**

```
>> cd <location>\qit
```
#### $>>$  init

MATLAB Quantum Information Toolkit, version 0.10.0

>>  $a = state('0')$  $a = +1$  | 0>

 $>>$  state( $'1'$ ) ans =  $+1$  |1>

>> state( $[1/sqrt(2) 1/sqrt(2)]$ ) ans =  $+0.707107$   $|0> +0.707107$   $|1>$ 

>> b=state( $[0.5 0.5 0.5 0.5 0.5]$ , $[2 2]$ )  $b = +0.5$   $|00> +0.5$   $|01> +0.5$   $|10> +0.5$   $|11>$  **Inner Product**

# $>>$   $x=[3 \ 1 \ 2]$  $>>$   $y=[5 \ 6 \ 4]$  $>>$  dot  $(x, y)$

 $ans =$ 

29

## **Tensor Product**

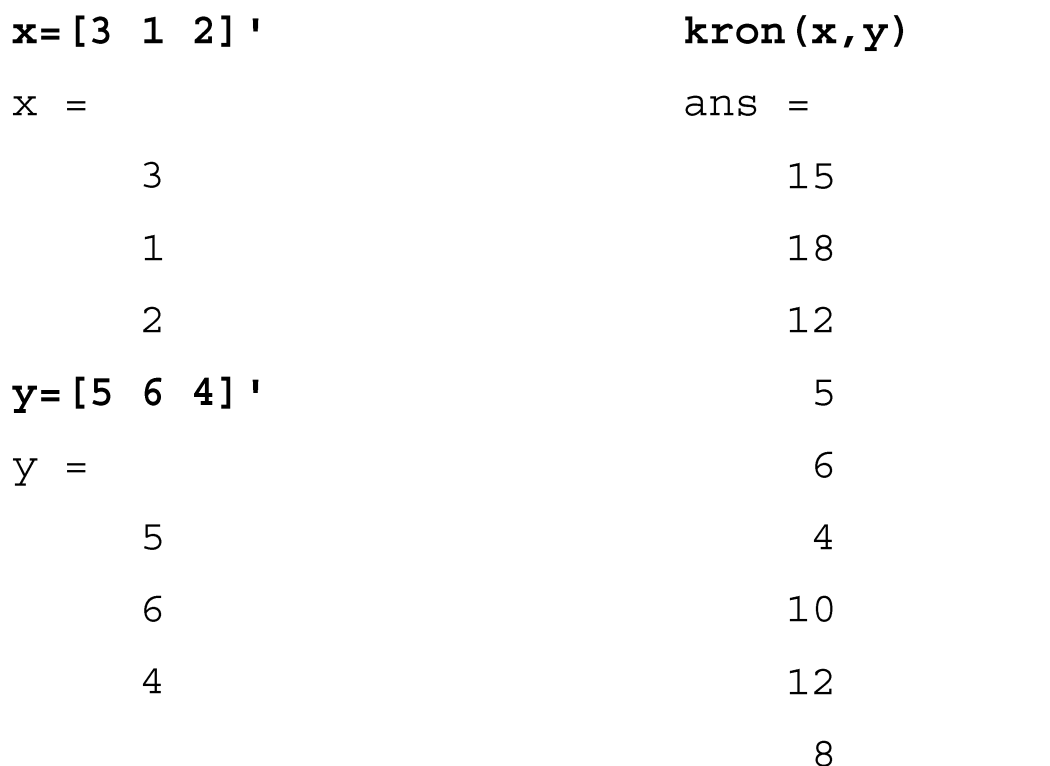

>> tensor(a,b)

ans=  $+0.5$   $|000> +0.5$   $|001> +0.5$   $|010> +0.5$   $|011>$ 

## **Outer Product**

 $>>$  x=[3 1 2]'  $X =$  $\overline{3}$  $\mathbf 1$  $\overline{2}$  $>> \mathbf{yT} = [5 \ 6 \ 4]$  $Y^T =$  $6\overline{6}$ 5  $\overline{4}$  $>>$  kron $(x, yT)$ 

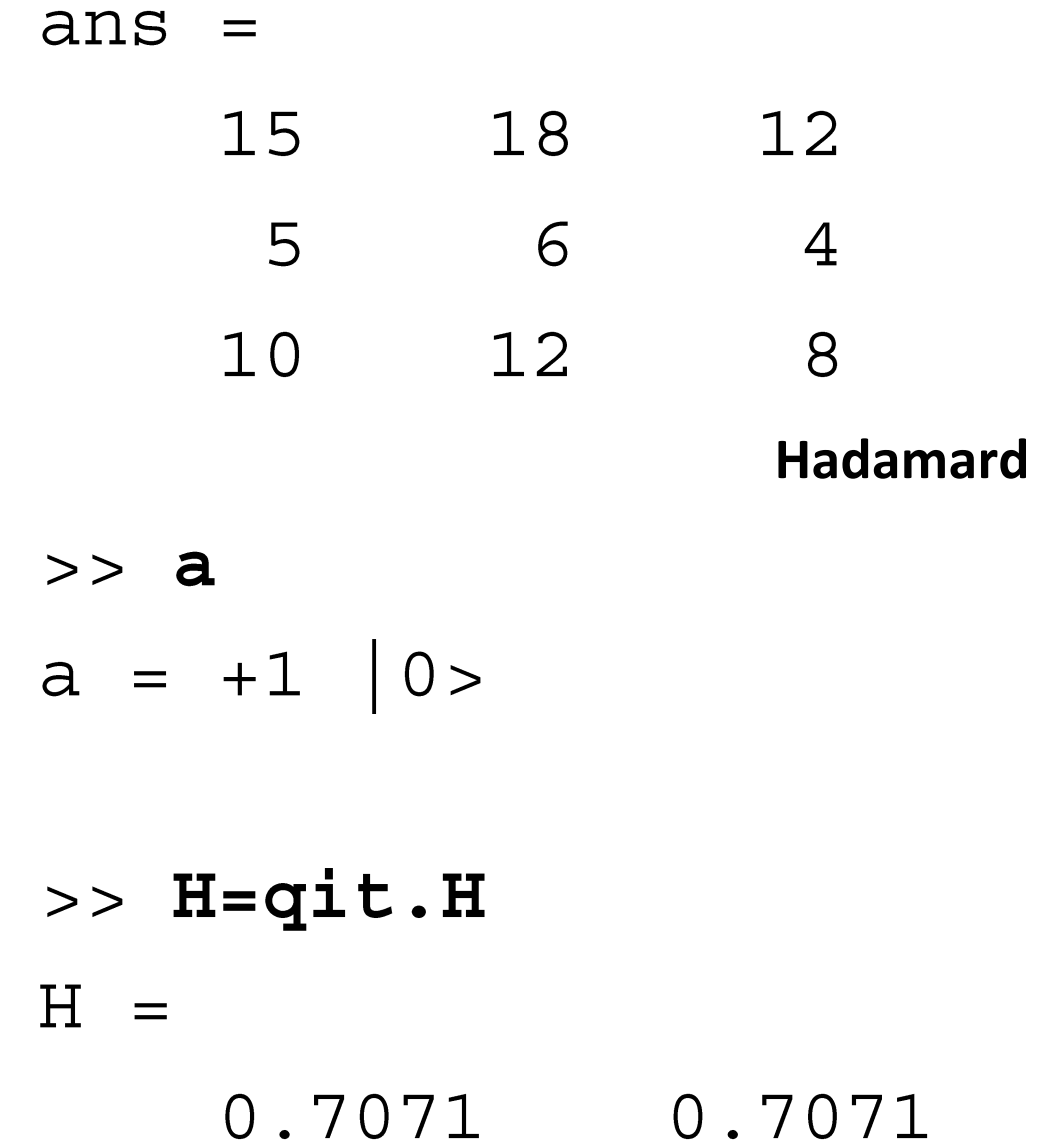

## $0.7071 - 0.7071$

## >> u propagate (a, H)

ans =  $+0.707107$   $|0> +0.707107$   $|1>$ 

## $>>$  gate.gft(2)

 $0.7071 + 0.0000i$  0.7071 + 0.0000i

 $0.7071 + 0.0000i -0.7071 + 0.0000i$ 

## Identity

 $>> I = gate$ .id(2)  $(1, 1)$  $\mathbf 1$  $(2, 2)$  $\mathbf 1$ X  $\gg$  gate.mod inc(-1, 2)  $(2, 1)$  $\mathbf 1$  $(1, 2)$  $\mathbf 1$ 

## Z

#### \* gate.mod inc $(1, 2)$  \* H'  $\mathbf{H}$

 $1.0000 + 0.0000i$  0.0000 - 0.0000i  $0.0000 + 0.0000i -1.0000 + 0.0000i$ 

## (A)CNOT

- >> ACNOT=gate.mod add(2, 2)
	- $(1, 1)$  $\mathbf 1$  $(2, 2)$  $\mathbf 1$  $(4, 3)$  $\mathbf 1$  $(3, 4)$  $\mathbf 1$

## (B)CNOT

 $\mathbf 1$ 

 $\mathbf 1$ 

- $>>$  S=gate.swap(2,2)
	- $(1, 1)$  $\mathbf 1$
	- $(3, 2)$  $\mathbf 1$
	- $(2, 3)$  $\mathbf 1$
	- $(4, 4)$  $\mathbf 1$
- >>  $A*S*A$ 
	- $(1, 1)$
	- $(4, 2)$  $\mathbf 1$  $\mathbf 1$
	- $(3, 3)$  $(2, 4)$

```
Measurement
```

```
a = state([0 1 0 0], [2 2])a = +1 | 01>
>> [ ~ , ~ b1, ~ ~-]=measure(a, 1)
b1 =\mathbf 1>> cbit=b1-1
cbit =\Omega\left[\sim, b2, \sim\right]=measure(a, 2)
b2 =
```
## $\overline{2}$  $>>$  cbit=b2-1  $cbit =$  $\mathbf 1$

#### **Superposition Measurement**

```
reg0=state(0.5*[1 1 1 1], [2 2])
reg0 = +0.5 |00> +0.5 |01> +0.5 |10> +0.5 |11>>> [~,b, reg1]=measure (reg0,1)
b =2
reg1 = +0.707107 |10> +0.707107 |11>>> [-,b,reg1]=measure(reg0,1)
```
 $b =$  $\mathbf{1}$ reg1 =  $+0.707107$   $|00> +0.707107$   $|01>$  $>>$  [~,b, reg2]=measure (reg1,1)  $b =$  $\mathbf{1}$  $rel = +0.707107 |00> +0.707107 |01>$ 

## **Circuit**

## $>>$  C=tensor  $(H, I)$

 $\overline{a}$ 

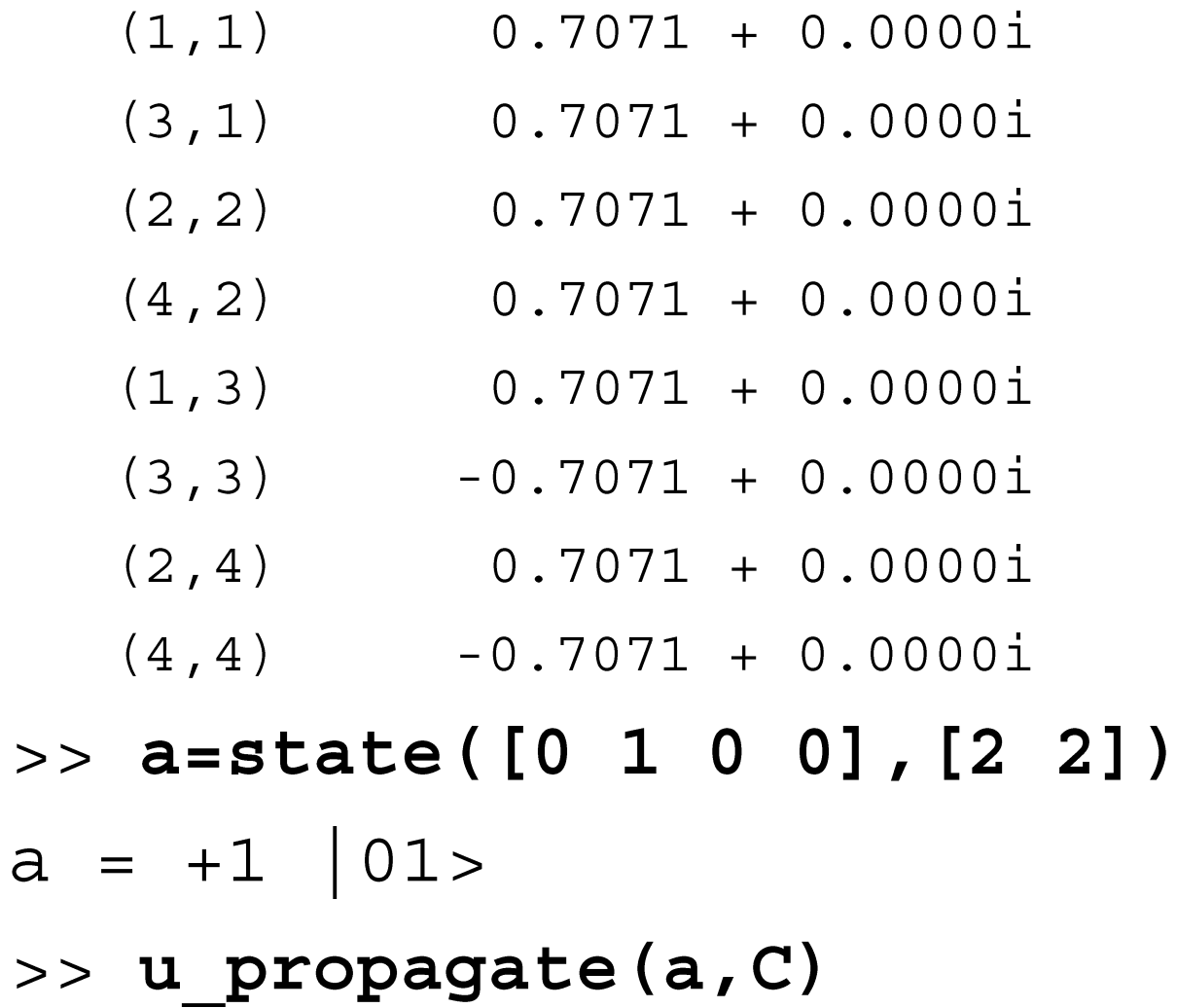

## ans =  $+0.707107$   $|01> +0.707107$   $|11>$

## **Helper**

```
classdef helper < handle
     % static properties
     properties (Constant)
         % Gates 
         ACNOT=gate.mod_add(2, 2)
         BCNOT=helper.ACNOT*helper.SWAP*helper.ACNOT
         H=gate.qft(2)
        I = gate.id(2)
         SWAP=gate.swap(2,2)
        X = gate. mod inc(-1, 2)
         Y=1/i*helper.Z*helper.X
         Z=helper.H*gate.mod_inc(1, 2)*helper.H'
     end
end
```
## **Conditional Gate**

```
>> reg0=tensor(state('0'), state('1'))
```
 $reg0 = +1 |01>$ 

 $\Rightarrow$  C=tensor(H, I)

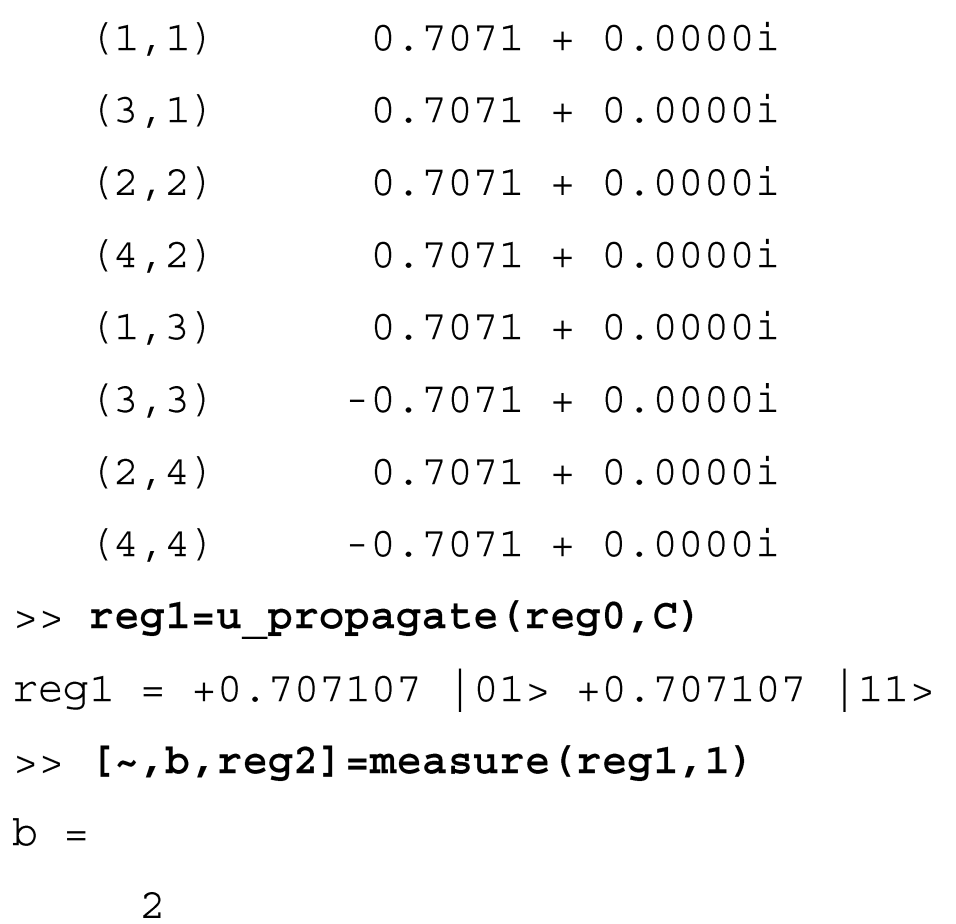

## $reg2 = +1 |11>$  $\Rightarrow$  cbit=b-1  $cbit =$  $\mathbf{1}$

>> B=tensor(helper.I,helper.X)

 $(2, 1)$  $\mathbf{1}$  $(1, 2)$  $\mathbf 1$  $(4, 3)$  $\mathbf{1}$  $(3, 4)$  $\mathbf{1}$ 

>> A=tensor(helper.I,helper.I)

 $(1, 1)$  $\mathbf{1}$  $(2, 2)$  $\mathbf{1}$  $(3, 3)$  $\mathbf{1}$  $(4, 4)$  $\mathbf{1}$ >> u\_propagate(reg2,cbit\*B+double(~cbit)\*A) ans =  $+1$  |10>  $>>$  cbit=0  $cbit =$  $\overline{0}$ >> u propagate(reg2,cbit\*B+double(~cbit)\*A) ans =  $-1$  |11>

#### **Tensor Power**

```
classdef helper < handle
     % static properties
    properties (Constant)
         ...
     end
    methods (Static)
        function [P] = power(G, n) % return the nth tensor power of gate G (n>=0)
            if (n == 0)P=lmap([1], { [ 1 1 1 }); else
                P = G;
                 for i=2:n
                     P=tensor(P,G);
                 end
             end
         end
     end
end>> helper.power(helper.H,0)
ans = 1>> helper.power(helper.H,1)
```
## $0.7071 + 0.0000i$  0.7071 + 0.0000i  $0.7071 + 0.0000i -0.7071 + 0.0000$

#### >> helper.power(helper.H,2)

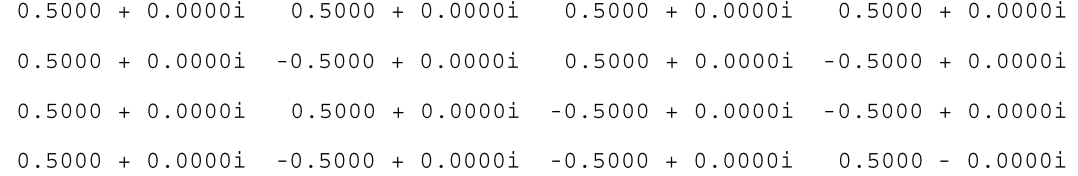

## In and Out Quregisters Init

```
>> ketx=state('00')
ketx = +1 |00>>> kety=state('00')
kety = +1 | 00>
```

```
>> tensor(helper.power(helper.H,2), ...
   helper.power(helper.I,2)) *...
   tensor (ketx, kety)
ans = +0.5 |0000> +0.5 |0100> +0.5 |1000> +0.5 |1100>
```
## **Deutsch's Algo**

```
function y = mydeutsch(f)\ell! f = bininary function, an array, e.g., [1 0]
   % H gate creation
   H=helper.H;
   % Identity gate creation
   I=helper.I;
   % define the U gate
   U=[ not(f(1)) f(1) 0 0;f(1) not(f(1)) 0 0;
       0 0 not(f(2)) f(2);
       0 0 f(2) not(f(2)) ];
   % convert to a "lmap"
   Uf=lmap(U, {[ 2 2 ], [ 2 2 ]});
   % Build the circuit
   C=tensor(H,I)*Uf*tensor(H,H);
   % Propagate input state through the circuit
   reg=u propagate(state('01'),C);
   % Measure the first qubit
   [\sim, b, \sim]=measure(req, 1);
   % Return the result
   y=b-1; % conversion to 0s and 1s
```
 $>>$  mydeutsch( $[0 0]$ )  $ans = 0$ 

- >> mydeutsch([0 1])  $ans =$  $1\,$
- >> mydeutsch([1 0])  $\mathbf 1$  $ans =$
- >> mydeutsch([1 1])  $ans =$  $\mathbf 0$

## **Reordering**

 $>>$  r=state('00100')

 $|00100>$ 

>>  $reorder(r, [3 4])$ 

 $|00010\rangle$ 

>>  $reorder(r, [3 5])$ 

 $|00001>$ 

#### **Sum Circuit – Solution 1**

```
CNOT=helper.ACNOT;
H=helper.H;
I=helper.I;
SWAP=helper.SWAP;
```

```
% input
in=u propagate(state('000'),tensor(H,H,I));
display(in);
```

```
% apply 1st CNOT
s0=u propagate(in,tensor(I,CNOT));
```

```
% reorder qubits 1 & 2
s1 =reorder(s0, [2 1 3]);
```

```
% apply 2nd CNOT
s2=u propagate(s1,tensor(I,CNOT));
```

```
% reorder qubits 1 & 2
out=reorder(s2,[2 1 3]);
display(out);
```
 $in =$ 

 $+0.5$   $|000> +0.5$   $|010> +0.5$   $|100> +0.5$   $|110>$  $out =$ 

 $+0.5$   $|000> +0.5$   $|011> +0.5$   $|101> +0.5$   $|110>$ 

#### **Sum Circuit – Solution 2**

```
% gate that reorders qubits 1 and 2
R=tensor(SWAP,I);
C=tensor(I,CNOT)*R*tensor(I,CNOT)*R;
% input
in=u propagate(state('000'),tensor(H,H,I));
display(in);
% apply gate
out=u propagate(in,C);
display(out);in =+0.5 |000> +0.5 |010> +0.5 |100> +0.5 |110>out =+0.5 |000> +0.5 |011> +0.5 |101> +0.5 |110>
```
#### **Sum Circuit – Solution 3**

```
function [G] = R(k,n)% ret. a n by n gate swapping qubits k & k+1
   % assert: 0<k<n
   if (k+1\leq n)G=tensor(...
           helper.SWAP,...
           helper.power(helper.I,n-(k+1)));
   else
       G=helper.SWAP;
   end
   if (k>1)G=tensor(helper.power(helper.I,k-1),G);
   end
end
\frac{8}{\sqrt{2}}% gate that reorders qubits 1 and 2
R=helper.R(1,3);
C=tensor(I,CNOT)*R*tensor(I,CNOT)*R;
```
% input

```
in=u_propagate(state('000'),tensor(H,H,I));
disp\overline{lay(in)};
```

```
% apply gate
out=u_propagate(in,C);
display(out);
```
## **Block SWAP (BSWAP)**

```
function [G] = BSWAP(k, l, n)% assert: 0<k, 1<n
  G=helper.power(helper.I,n);
  if (k<1)for m=k:l-1
       G=helper.R(m, n) *G;
    end
  elseif (k>l)
     for m=k-1:-1:1G=helper.R(m, n) *G;
     end 
  end
end
```

```
>> s=state('110010');
```
 $>>$  B=helper.BSWAP $(1, 5, 6)$ ;

>> u\_propagate(s, B)

ans =  $+1$  | 100110>

>> A=helper.BSWAP $(5, 1, 6)$ ;

>> u\_propagate(t,A)

ans =  $+1$  | 110010>

## **Bell-EPR Pair (ebit) - Production**

```
classdef helper < handle
    % static properties
    properties (Constant)
     \ddots% Bell-EPR production
         E=helper.ACNOT*tensor(helper.H,helper.I);
         % Bell-EPR measurement preperation
     \ddotscfunction \lceil S \rceil = \text{ebit(in)}% return a Bell-EPR state
         % in=input state, e.g., |00>
         S=helper.E*in;
    end
```

```
>> helper.ebit(state('00'))
ans = +0.707107 |00> +0.707107 |11>>> helper.ebit(state('01'))
ans = +0.707107 |01> +0.707107 |10>
```
>> helper.ebit(state('10')) ans =  $+0.707107$   $|00> -0.707107$   $|11>$ >> helper.ebit(state('11')) ans =  $+0.707107$   $|01> -0.707107$   $|10>$ 

#### **Bell-EPR Pair (ebit) - Measurement Preparation**

```
classdef helper < handle
    % static properties
   properties (Constant)
    \bullet\quad\bullet\quad\bulletprep=tensor(helper.H,helper.I)*helper.ACNOT
>> helper.prep*helper.ebit(state('00'))
ans = +1 | 00>
>> helper.prep*helper.ebit(state('01'))
ans = +1 | 01>
>> helper.prep*helper.ebit(state('10'))
```

```
ans = +1 |10>
```

```
>> helper.prep*helper.ebit(state('11'))
ans = +1 |11>
```

```
% qubit to teleport
phi=state('0');
```

```
% ebit creation
psi=helper.ebit(state('00'));
```

```
% combine with phi
r1=tensor(phi,psi);
```

```
% measurement preparation
r2=u_propagate(r1,tensor(helper.prep,helper.I));
```

```
% measurement
[\sim, b1, r3]=measure(r2, 1); b1=b1-1;
[\sim, b2, r4]=measure(r3, 2); b2=b2-1;
```

```
% conditional X gate
I3=helper.power(helper.I,3);
IIX=tensor(helper.I,helper.I,helper.X);
r5=u_propagate(r4,b2*IIX+double(~b2)*I3);
```

```
% conditional Z
IIZ=tensor(helper.I,helper.I,helper.Z);
```

```
r6 = u propagate (r5, b1 * IIZ + double (~b1) * I3);
```
 $phi = (teleported qubit)$  $+1$  | 0>  $psi = (ebit)$  $+0.707107$   $|00> +0.707107$   $|11>$  $r1$  = (phi and psi together) +0.707107 | 000> +0.707107 | 011>  $r2 = (after prep)$  $+0.5$   $|000> +0.5$   $|011> +0.5$   $|100> +0.5$   $|111>$  $r4 = (after measurement)$  $+1$  | 111> r5 = (after conditional X gate)  $+1$  | 110>  $r6 = (after conditional Z gate)$  $+1$  | 110>

```
phi = (teleported qubit)+1 | 0>
r2 = (after prep)+0.5 |000> +0.5 |011> +0.5 |100> +0.5 |111>phi =+1 | 1>
r2 =+0.5 |001> +0.5 |010> -0.5 |101> -0.5 |110>
```

```
phi=fix phase(u propagate(state('0',2), rand SU(2)))
```

```
phi = (teleported qubit)+0.220078 |0> +(-0.12515-0.96742i) |1>psi = (ebit)+0.707107 | 00> +0.707107 | 11>
r1 = (phi and psi together)+0.155618 |000>+0.155618 | 011>
   +(-0.088491-0.68407i) |100>
   +(-0.088491-0.68407i) |111>
r2 = (after prep)+0.110039 |000>+(-0.062573 - 0.48371i) | 001>
   +(-0.062573-0.48371i) | 010>
   +0.110039 |011 +0.110039 |100 >+(0.062573+0.48371i) |101>
   +(0.062573+0.48371i) |110>
   +0.110039 |111>
```
 $r4 = (after measurement)$ 

 $+0.220078$   $|000>$  +  $(-0.12515-0.96742i)$   $|001>$ 

 $r5 = (after conditional X gate)$ 

 $+0.220078$   $|000> + (-0.12515-0.96742i)$   $|001>$ 

 $r6 = (after conditional Z gate)$ 

 $+0.220078$   $|000> + (-0.12515-0.96742i)$   $|001>$ 

#### **Error Detection**

```
%%% code word with single bit error
                                                      >> errordetection
                                                      codeword = +1 | 010>
codeword=state('010')
⊱
%%% Error detection
in = tensor(codeword, state('00'))in = +1 | 01000>
%%% 1st CNOT
temp1=reorder(in, [1 4 3 2 5]); % reorder 2 & 4
temp2=u propagate(temp1,tensor(CNOT,I,I,I));
in=reorder(temp2, [1 4 3 2 5]); % reorder 2 & 4
%%% 2nd CNOT
temp1=reorder(in, [1 2 4 3 5]); % reorder 3 & 4
temp2=u propagate(temp1,tensor(I,CNOT,I,I));
in=reorder(temp2, [1 2 4 3 5]); % reorder 3 & 4
%%% 3rd CNOT
temp1=reorder(in, [1 2 5 4 3]); % reorder 3 & 5
temp2=u propagate(temp1,tensor(I,CNOT,I,I));
in=reorder(temp2, [1 2 5 4 3]); % reorder 3 & 5
%%% 4th CNOT
templ=reorder(in, [1 2 3 5 4]); % reorder 4 & 5
temp2=u propagate(temp1,tensor(I,I,CNOT,I));
in=reorder(temp2, [1 2 3 5 4]); \frac{1}{2} reorder 4 & 5
display(int),% Measure the 4th qubit
                                                      in = +1 | 01011>
[\sim, b1, in]=measure(in, 4);b1=b1-1;
display(b1);
                                                      b1 = 1% Measure the 5th qubit
[\sim, b2, in]=measure(in, 5);b2=b2-1;
display(b2);
                                                      b2 = 1
```